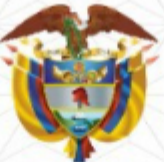

## LA ESCUELA SUPERIOR DE ADMINISTRACIÓN PÚBLICA

Creada por la Lev 19 de 1958

## **Dirección Nacional**

Dirección de Capacitación - Bogotá, D.C.

**CERTIFICA QUE:** 

## **HEIDI MABEL ARIAS SUNS** C.C 55.197.332

PARTICIPÓ en el CURSO

## CURSO LA PARTICIPACIÓN DE LAS MUJERES EN LA ACCIÓN PÚBLICA

Realizado en Bogotá, D.C. entre el 11 de Marzo y el 1 de Abril de 2022 Con una intensidad de 40 horas, Se expide en BOGOTÁ, D.C., el 15 de Abril de 2022

> Directora Técnica de Capacitación Escuela Superior de Administración Pública

JENNYS YF

**FNIA YANCES PADILLA** 

El futuro<br>es de todo

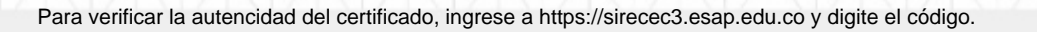

Código: f8ec6a1e-77a3-4186-8d24-3aae1ccd11ce